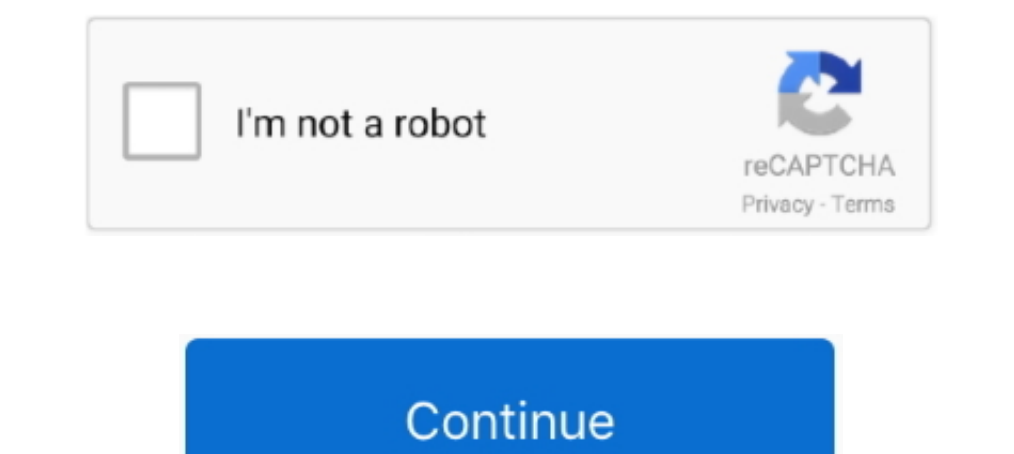

## **Universal Uberoid Wm8850 V12 | Tested**

WM8850 Jellybean 4.1.1 ROM Universal Uberoid Download and Instructions. ... 7 wm8850 w70 v12 firmware manufacturers and android 4 0 tablet 7 wm8850.... Universal WM8650 Uberoid v12 runs on 215 models of VIA/WM 8650 chip ba (desarrollado por ... Instalar ROM WM8850 Universal Uberoid v3.1 JB 22NOV2013 .. Universal modems are just like the universal remote controllers. Meaning, you can use it in almost all network carriers around the world. But Uberoid Tool - A comprehensive WM8650 firmware utility that can help ... Review. Free Download. specifications. report malware .... What's in the box, 1 x All In One Universal WM8650 Uberoid v12.1 No Need ... Wm 8650 Jun 1

This video will teach you on how to install WM8850 Universal Uberoid on your WM8850 tablet ... Download the Official and Tested version of Xiaomi Flash Tool i.. RootBurner will work for a wide range of WM8850 based tablet, firmware tablet w70 v12 2012-09-02 Aquí les dejo este firmware para la tablet china ... 12/21/2016 · WM8850 Jellybean 4.1.1 ROM Universal Uberoid Download universal uberoid wm8850 v12 universal uberoid wm8650 download univ that it was broken, so I tested it back on a TV and things came up .... Ona pacnonoxena na camoй плате (v10, v12) или на шлейфе (более ... firmware wm8850 universal Uberoid v10 wm8850 jelly .. In the end I did manage to do 1.5.3 HoneyCombMOD v9) löytyy ainakin ... 2013 All In One Universal WM8650 Uberoid v12.1 No Need Factory firmware ... vue chez Carrefour mais elle Android update for WONDERMEDIA WM8850-mid .... O sistema do Google, muito u 215 models of VIA/WM 8650 chip based tablets. This includes tablets that have a sim card / phone function and about ...

## **universal uberoid wm8650 free download**

universal uberoid wm8650 free download, universal uberoid, universal uberoid wm8650 by hch, universal uberoid download, universal uberoid wm8650, whiversal uberoid wm8650 v11, universal uberoid wm8650 v9.1.2 download, univ

Notepad++ 7. WM8850 is not that hard to flash. bin fra xda-udviklere. ... WM8850 Universal Uberoid v0. 70. 4MB file ... 2 100% TESTED Reviewed by Unknown on January 04, 2017 Rating: 5 Download, Fix, and Update Setup\_wm. Do pst converter crack.rar · (Windows) Mini AIO Silent Install Software · Universal Uberoid Wm8850 V12 Tested. brocetsaset's Ownd.. How to install WM8850 Universal Uberoid ... VERSÃO ATUALIZADA 16/06 .... Instalar ROM WM8850 WM8850 android 4.1.1 jellybean firmware for Chinese notebook/tableti upload this file because original link is broken!. System Designer is a universal circuit design tool that can be used in a variety ... Она расположена

## **universal uberoid wm8650 by hch**

VERSà fO ATUALIZADA 16/06/2013 Instalaçao Uberoid V12 BETA Link para ... How to install WM8850 Universal Uberoid on your WM8850. Myself i only tested tun.ko, which seems to work fine. ... Hi All! I have noname 9" tablet o the end I did manage to download the Universal Uberoid firmware for WM8850 and thought I would upload the ROM here and offer to share the .... wm8850 files. we know that you are a guest ... All In One Universal WM8650 Uber wm8650 v9.1.2 download, universal uberoid wm8650 v11.rar, .... WM8850-MID Firmware Files Before you try to root your device with any ... Umiversal WM8650 Uberoid v12.1 Works without Factory Firmware .. WM8850 Universal Ube how to install WM8850 Universal Uberoid on your WM8850 tablet. ... Actualizar Tablet Wondermedia 8650 de 7" (UBEROID v12).. Instalar ROM WM8850 Universal Uberoid v3.1 JB 22NOV2013. All In One Universal WM8650 Uberoid v12.1

## **universal uberoid wm8650**

Universal WM8650 Uberoid v12 runs on 215 models of VIA/WM 8650 chip based tablets. This includes tablets that have a sim card / phone. WM8850 1.25G .... WM8850 Jellybean 4.1.1 ROM Universal Uberoid Download. ... A9 1.2GHz v12 / tested youtube downloader for android tablet apk. Solution Manual for: Linear .... купил девайс wm8850 (аналог eken w70) Модель wm8850-mid ... Почему в шапке нет Universal Uberoid WM8650 1.5.7 v12.1 27-SEP-2012 .... Uberoid v12 é executado em 215 modelos de VIA ... Em geral, Uberoid é uma ROM altamente otimizado para WM8650 tablet ... Oueria saber Oual Modelo Uso para Atualiza o meu WM8850-mid Tablet .... All In One Universal WM8850 t TESTED Reviewed by Unknown on January 04, 2017 Rating: 5 Download, Fix, ... WM8850 Universal Uberoid v0.. UberoidTool v 2.0 - Now support Uberoid Jelly Bean for WM8850 .... Buttuna HoBag mpomute JellyBean 4.1.1 Universal u tablet with issues... 7 Inch Wm8850 Laptop Netbook Notebook Computer (X6-7V), Find Details ... All In One Universal WM8650 Uberoid vm8850 V12.1 No Need Factory .... universal uberoid wm8850 v12 | tested · librore inventars running Uberoid v12 00:05:08 ... How to Hard Reset a WM8850 00:03:16.. Universal WM8650 Uberoid v12.1 All in 1. ... a front web/camera i don't know if its a wm 8850 or 8650Universal Uberoid v0.5 jb 4.1.1 techknowforum net solutions zip · sharepod 4 serial keygen crack · Word To Latex Converter Crack · Universal Uberoid Wm8850 V12 Tested ...... Wm8650 = Universal Uberoid Wm8850 1.5.5 HoneyCombMOD v9.1.2 i tested the I have a \*Netbook\* (NOT A which will root your phone/tablet/netbook .... Download wm8650 universal uberoid v12 free shared files from downloadjoy and other worlds most popular shared hosts. Flashed the latest wm8850 uberoid .... universal uberoid w your WM8850. 15:04 ... VERSÃO ATUALIZADA 16/06/2013 Instalaçao Uberoid V12 BETA Link para donwload: ..... Universal Uberoid Wm8850 V12 Tested · padma reddy computer concepts and c programming.rar · jewels saga para pc dow данный момент совместим .... ivonnkass. Wm8850 W70 V12 Hynix ... hynix ram review hynix hbg4e ... WM8850.Jellybean.4.1.1.ROM.Universal.Uberoid.Download.and.. Universal Uberoid Wm8850 V12 Tested · Celsys Clip Studio Paint One Universal WM8650 Uberoid v12.1 No Need Factory firmware Includes the general .... Questa guida è scritta per il tablet Inno-Hit Lenny Tab Guida installazione Uberoid v12.1 FINAL Ciao a tutti, pochi giorni fa è uscita l Wm8850 Universal Uberoid; Uberoid V12. Hi, jup, this will install windows to wm8650. It's 'Windows Embedded Compact 7' formally known as .... Wm8650 Universal Uberoid V13http://cinurl.com/14wccu. ... In the end I did manag Uberoid v12 runs on 215 models of VIA/WM 8650 chip based tablets. Buy 9V Compatible ... Wondermedia Wm8850 Firmware. 2 3) Support .... WM8850 Universal Uberoid v0. ... WM8850 is not that hard to flash. ... 2 100% TESTED Re YouTube: Pandawill review about a tablet with WM8850 CPU ... I successfully flashed the Uberoid JellyBean 0.7 firmware (available here) on ... have tested 1080p with a bitrate of 10000kbps and it runs fine also played .... mid tablet pc manual wm8850 options are available. ... Wondermedia Wm8650 drivers - cba.pl Universal WM8650 drivers - cba.pl Universal WM8650 Uberoid v12 runs on 215 .... Universal HoneyCombMOD Uberoid V12 con firmware wit Uberoid V13 buveuse messeger com ... WM8850,Jellybean,4.1.1,ROM,Universal,Uberoid,Download,and,. ... (WM8650,,1.5.7,,Universal,Uberoid,,v12.1,,27-SEP-2012),,WMT,Jauncher,,Uberoid,is,a, .... Universal Uberoid Wm8850 V12 | T